# **Storyboard GRUPPO 1**

# **Gruppo composto da:**

Simona Bello Pio Alfredo Di Tore Linda Giannini Annamaria Soldavini + coach Livia Petti

## **Tema assegnato:**

### Possibile titolo: **insegnare digitale**

qual è l'obiettivo del tutorial? dimostrare ai docenti come si possa presentare un argomento in modo efficace usando la tecnologia.

# **Sceneggiatura sulla base dei suggerimenti insiti nella eT3**

## **IPOTESI 1: PRESENTARE AI COLLEGHI**

Immaginare delle "pillole" da fruire agevolmente (della durata di 3-5 minuti).

Tenendo conto della durata, stabilire il numero di sequenze necessarie;

- la 1a sequenza indichi il titolo della pillola del tutorial: Il titolo viene introdotto da una docente "driver" che scrive sulla e-Board "INSEGNARE DIGITALE" usando il touch screen. La scena si svolge in un'aula dove colleghe e colleghi sono seduti in semicerchio ed hanno un tablet in mano.
- la 2a sia l'outline (elenco con i punti che verranno trattati nel tutorial): La docente "driver" passa poi presenta ai colleghi l'uso di contenitori web come blendspace. che permettono di comunicare efficacemene
- le centrali lo sviluppo del tema: La docente "driver" stabilisce finalità e obiettivi dell'intervento, studia le caratteristiche dell'oggetto didattico, sceglie le risorse, organizza i contenuti inserendo testo, contenuti multimediali, quiz. (il tutto viene riportato in brevi testi narrati accompagnati da esempi che compaiono sia sulla e-Board che si tablet dei colleghi), archiviare, collaborare, condividere.
- l'ultima sia conclusiva.La lezione, che può essere modificata e rivista, è subito a disposizione di tutti i quali possono visionare la lezione, inserire commenti, inviare richieste di aiuto e verificare i contenuti appresi attraverso i quiz.

# **IPOTESI 2: PRESENTARE AI COLLEGHI MEDIANTE UN ESEMPIO DI INTERAZIONE CON GLI STUDENTI**

Immaginare delle "pillole" da fruire agevolmente (della durata di 3-5 minuti).

Tenendo conto della durata, stabilire il numero di sequenze necessarie;

- la 1a sequenza indichi il titolo della pillola del tutorial: Il titolo viene introdotto da una docente "driver" che scrive sulla e-Board "INSEGNARE DIGITALE" usando il touch screen. La scena si svolge in un'aula dove gli studenti sono seduti in semicerchio ed hanno un tablet in mano.
- la 2a sia l'outline (elenco con i punti che verranno trattati nel tutorial): La docente "driver" passa poi presenta alla classe l'uso di contenitori web come blendspace. che permettono di comunicare efficacemene
- le centrali lo sviluppo del tema: La docente "driver" stabilisce finalità e obiettivi dell'intervento, studia le caratteristiche dell'oggetto didattico, sceglie le risorse, organizza i contenuti inserendo testo, contenuti multimediali, quiz. (il tutto viene riportato in brevi testi narrati accompagnati da esempi che compaiono sia sulla e-Board che si tablet dei colleghi), archiviare, collaborare, condividere.
- l'ultima sia conclusiva.La lezione, che può essere modificata e rivista, è subito a disposizione di tutti i quali possono visionare la lezione, inserire commenti, inviare richieste di aiuto e verificare i contenuti appresi attraverso i quiz.

Perché la tecnologia permette un insegnamento efficace?

- gli insegnanti sono di fronte a nativi digitali
- importanza dell'aspetto visivo
- vasti archivi online
- tempi e spazi flessibili
- apprendimento significativo

Come utilizzare la tecnologia per presentare un nuovo argomento?

- **•** strumenti: lim tablet [qui proporrei, al posto della LIM la **e-Board Samsung**]
- uso di contenitori web
- risorse aperte che possono essere co-costruite

### In che modo?

Attraverso una progettazione efficiente ed efficace: didattica scienza dell'insegnamento, insegnamento design science (Laurillard)

#### Canovaccio:

La scuola si incontra e si scontra con i nativi digitali. Come può stare al passo con i tempi senza far perdere il suo ruolo di agenzia formativa ed educativa? Come coniugare tecnologia e metodologia? LIM, tablet, spazi web per il lavoro cooperativo rispondono alle esigenze dei nativi digitali "solleticando" curiosità e interessi, favoriscono l'apprendimento attraverso i canali multisensoriali, garantiscono nuove opportunità ai bambini con bisogni educativi speciali. L'insegnante modifica il suo ruolo, diventa un educational designer capace di progettare un percorso di apprendimento accattivante, basato sulla logica del problem solving e della co-costruzione del sapere. Un esempio?

Uso di contenitori web come blendspace. che permettono di comunicare efficacemente, archiviare, collaborare, condividere. L'insegnante stabilisce finalità e obiettivi dell'intervento, studia le caratteristiche dell'oggetto didattico, sceglie le risorse, organizza i contenuti inserendo testo, contenuti multimediali, quiz. La lezione che può essere modificata e rivisto è subito a disposizione degli alunni che possono visionare la lezione, inserire commenti, inviare richieste di aiuto e verificare i contenuti appresi attraverso i quiz.

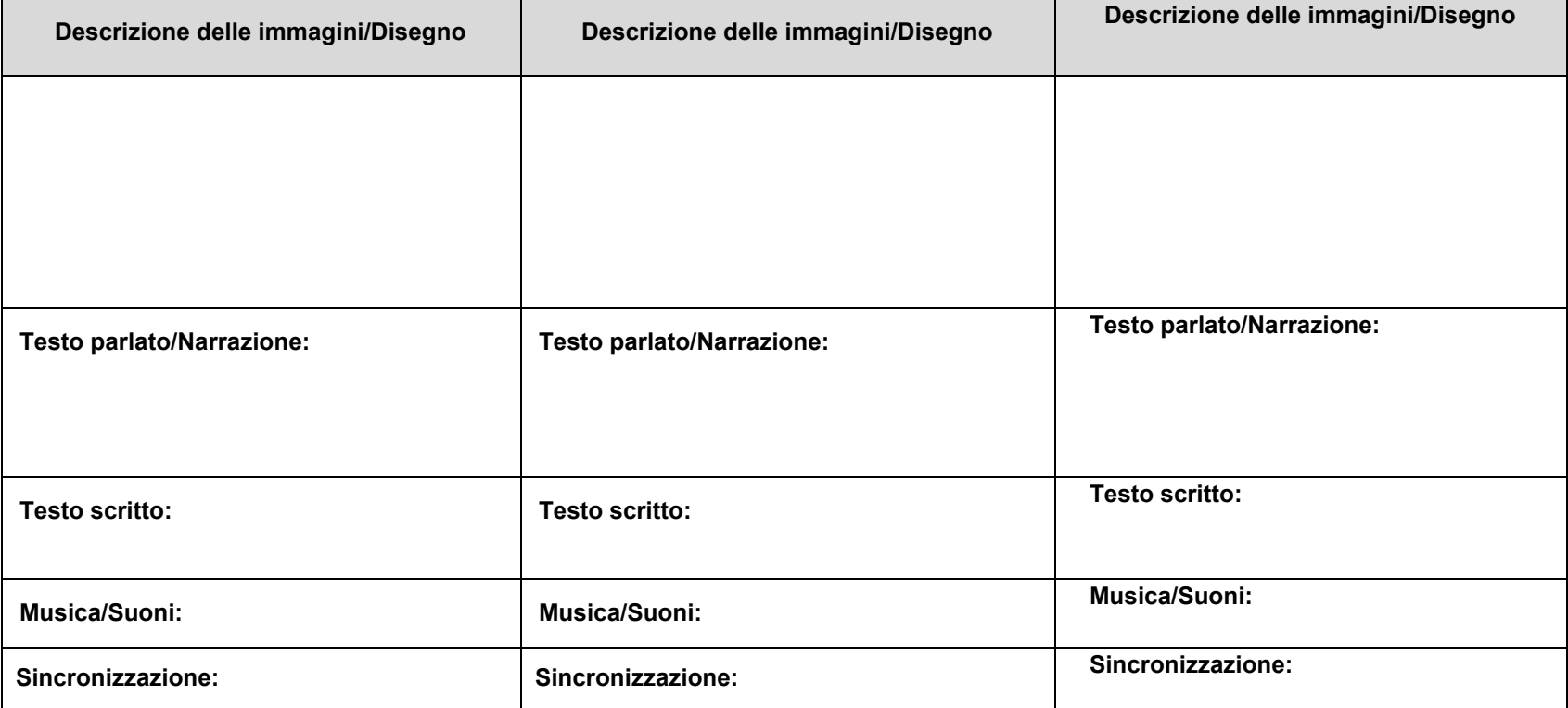

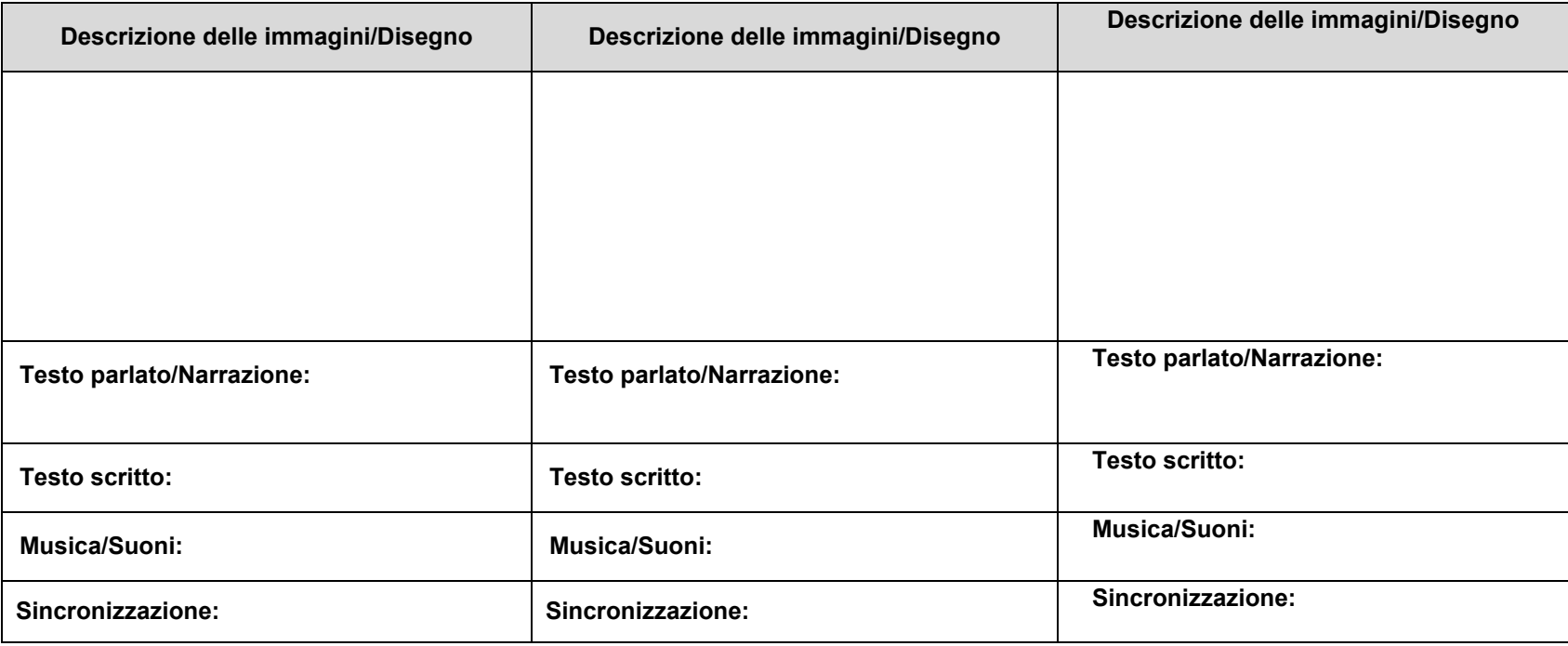

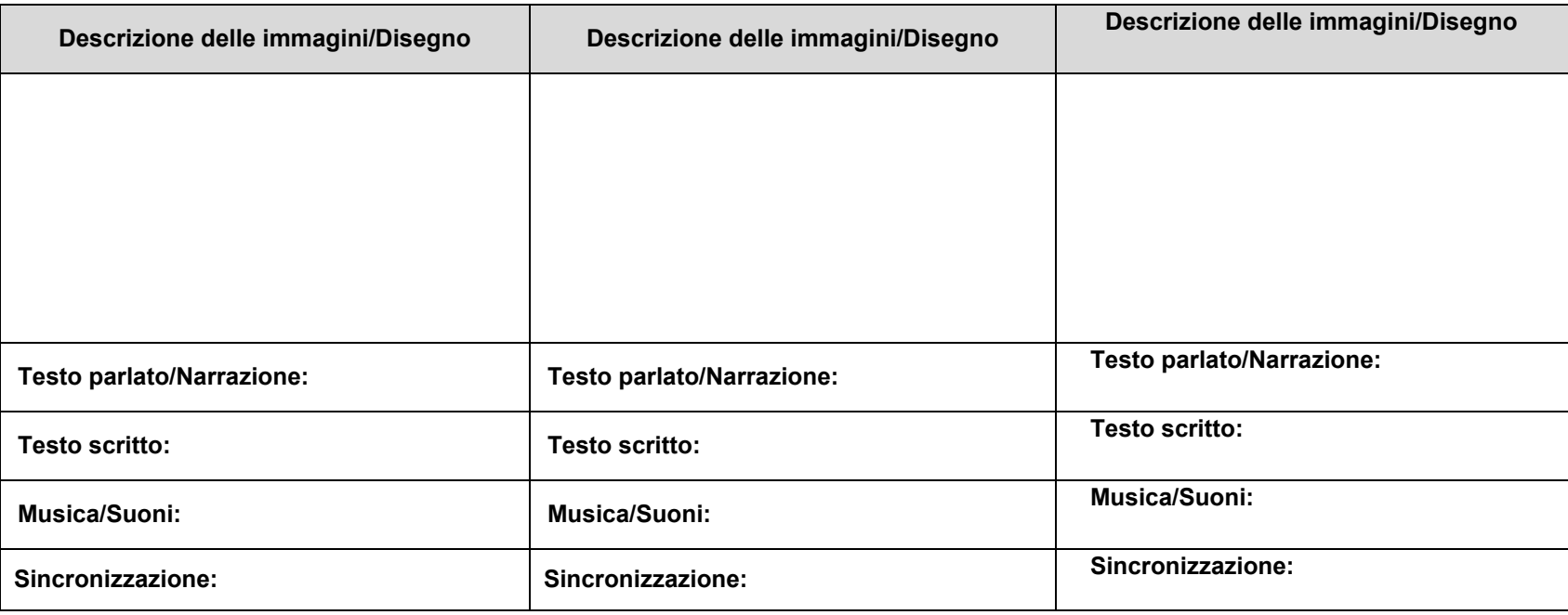

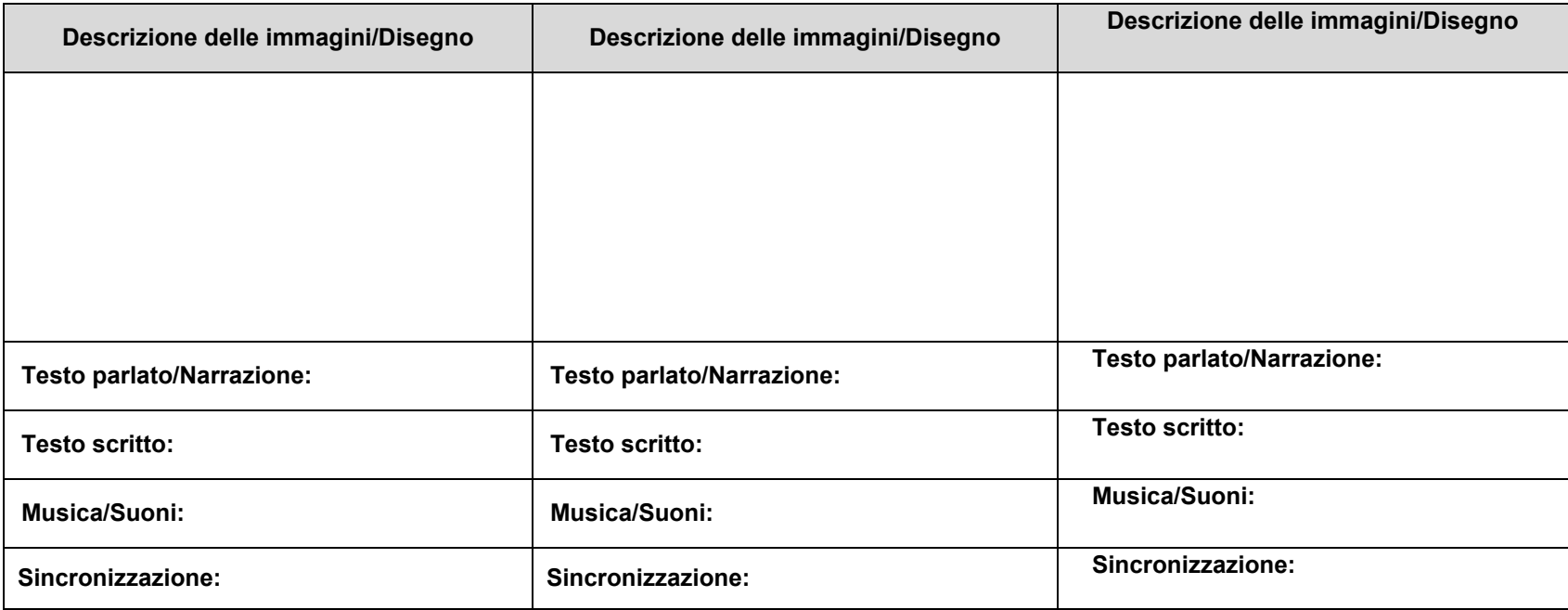

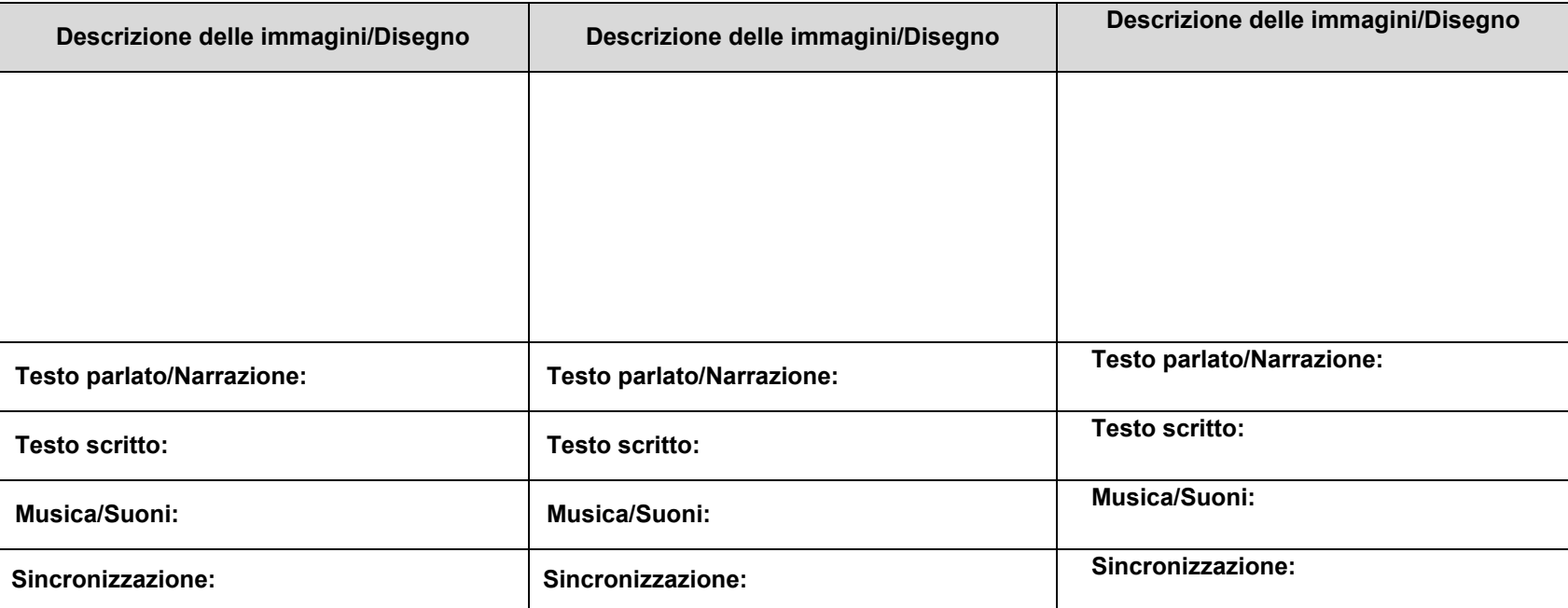

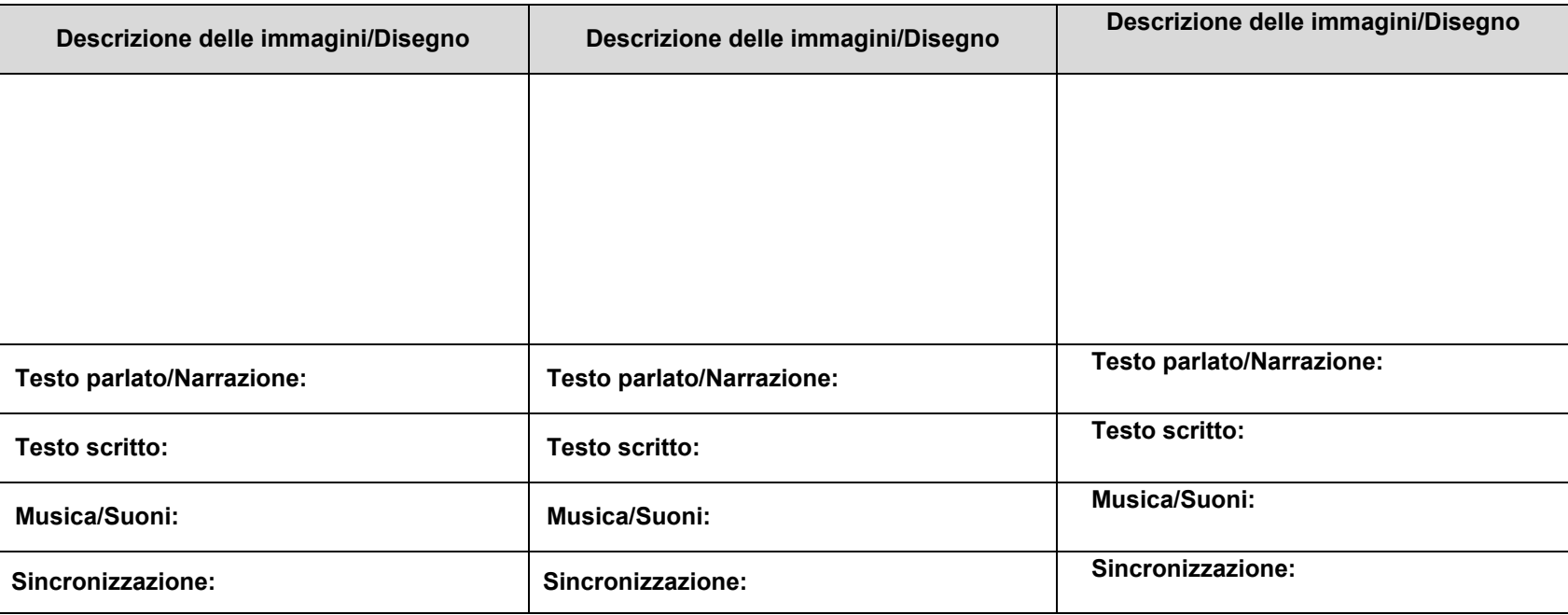